**Overview:** In this unit, Students will demonstrate an understanding of basic tools necessary in creating and editing images

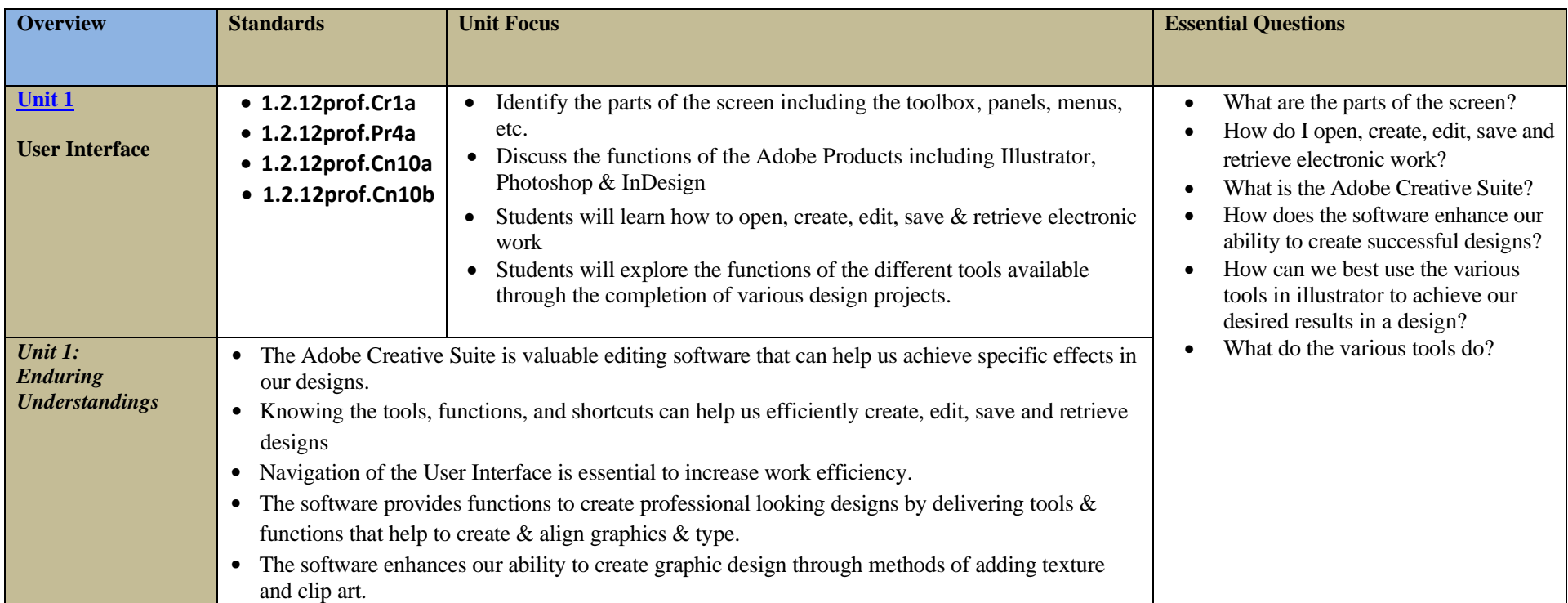

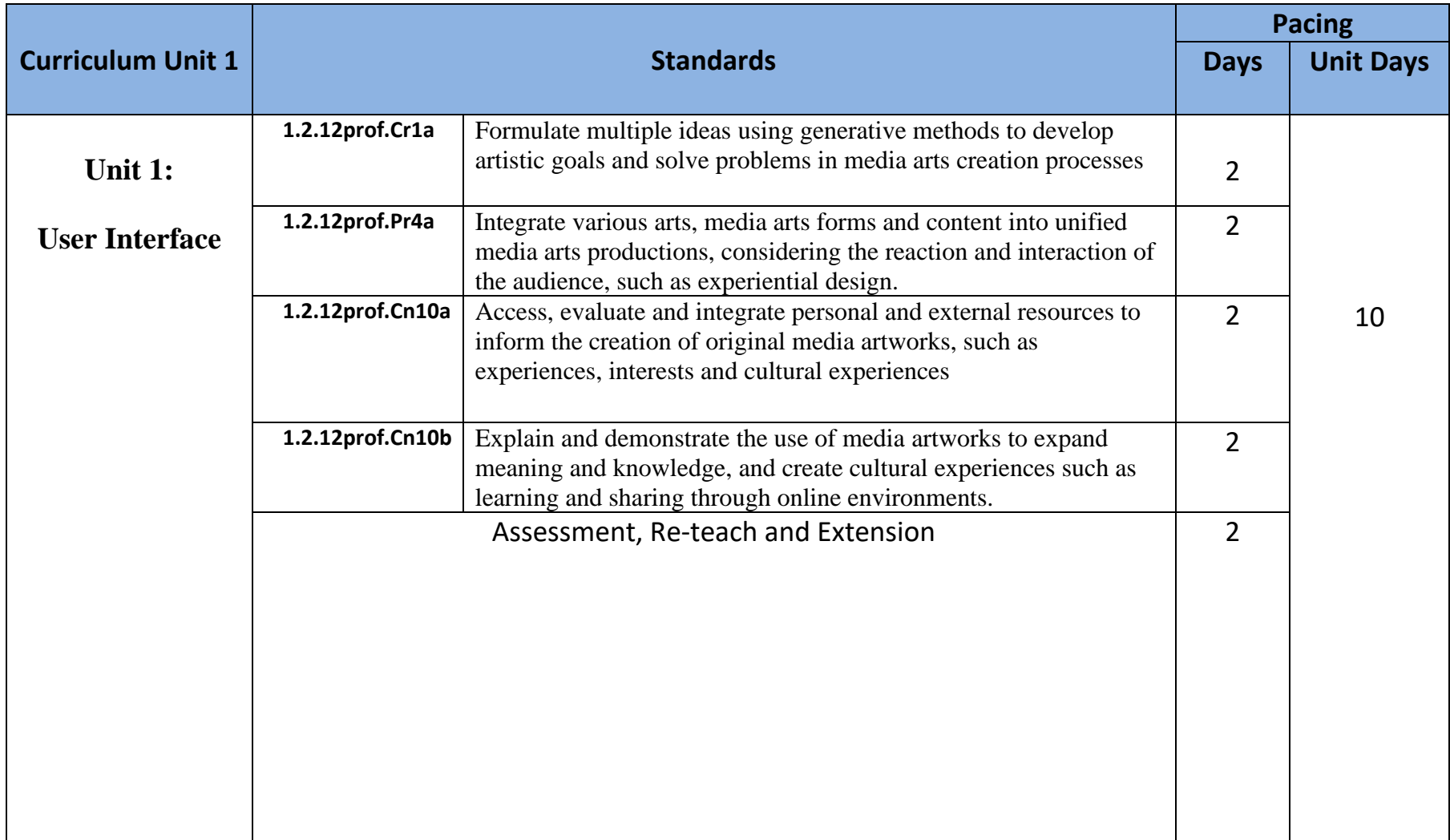

#### **Winslow Township School District**

#### **9-12 Introduction to Digital Design**

#### **Unit 1: User Interface**

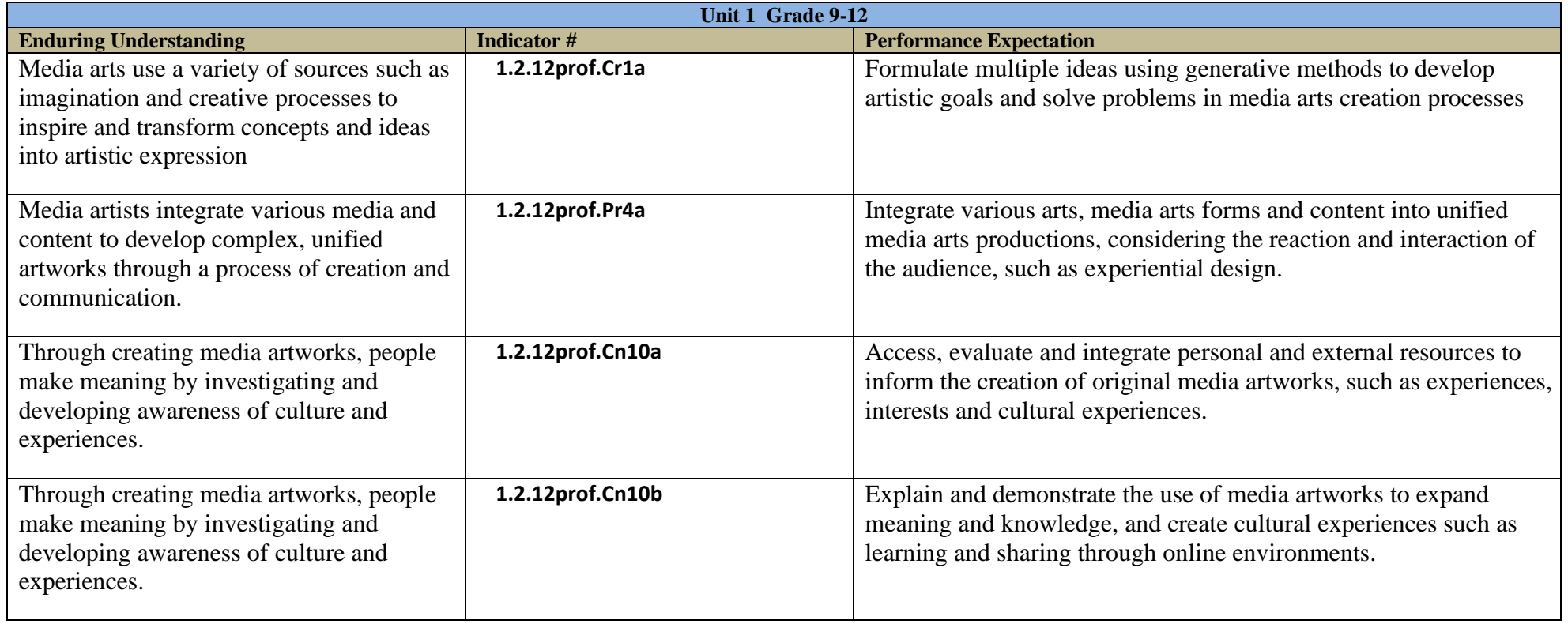

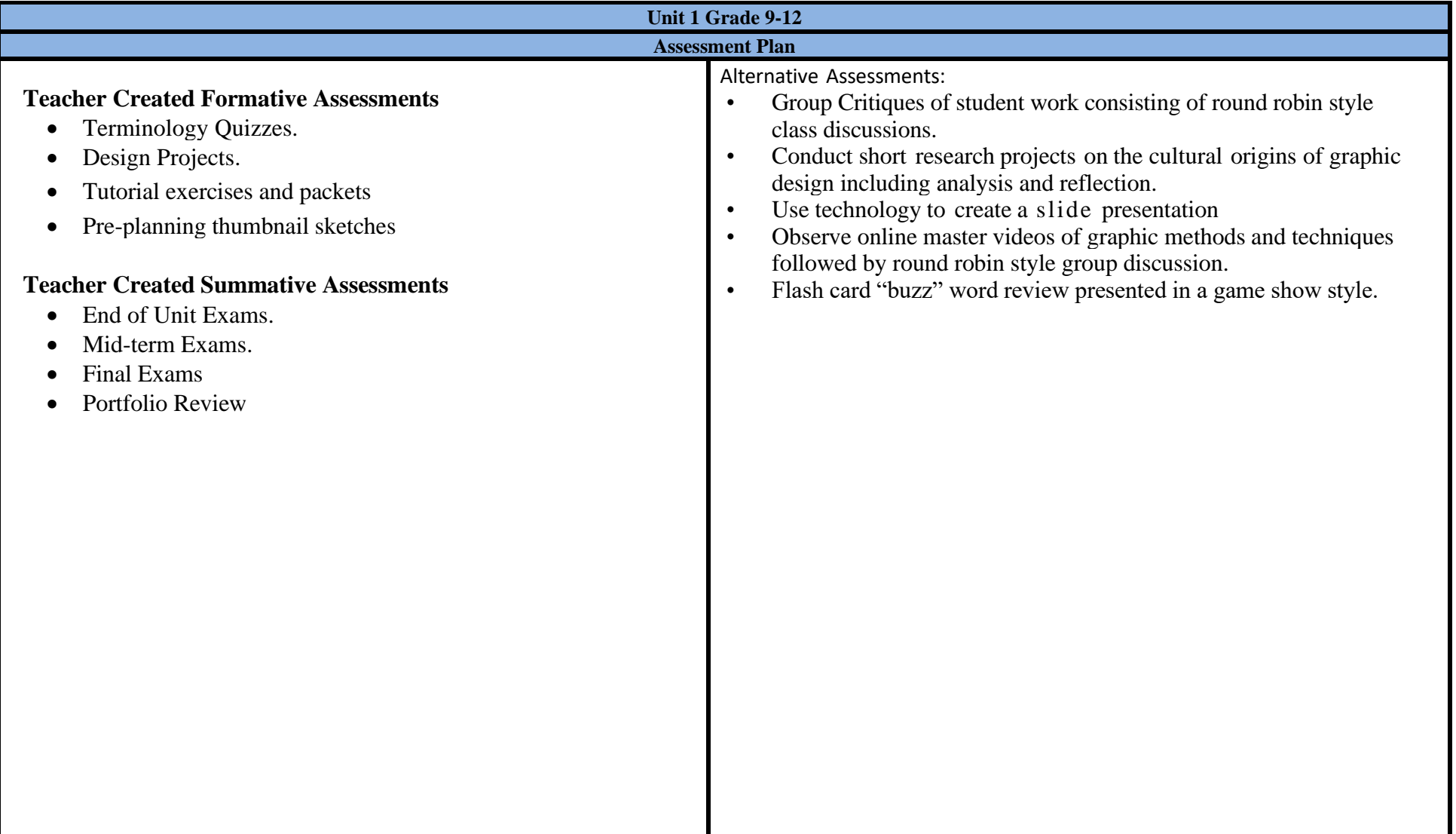

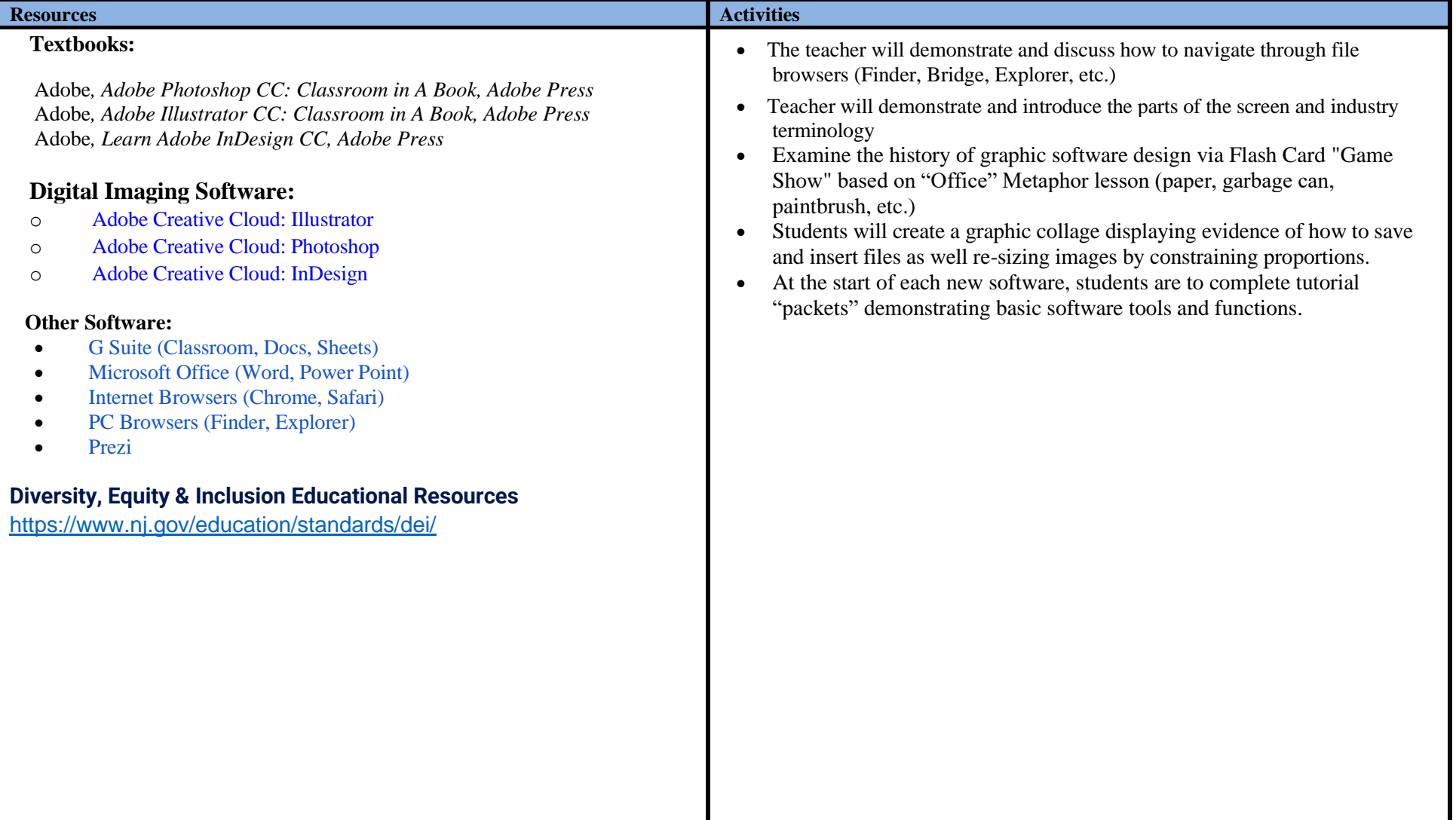

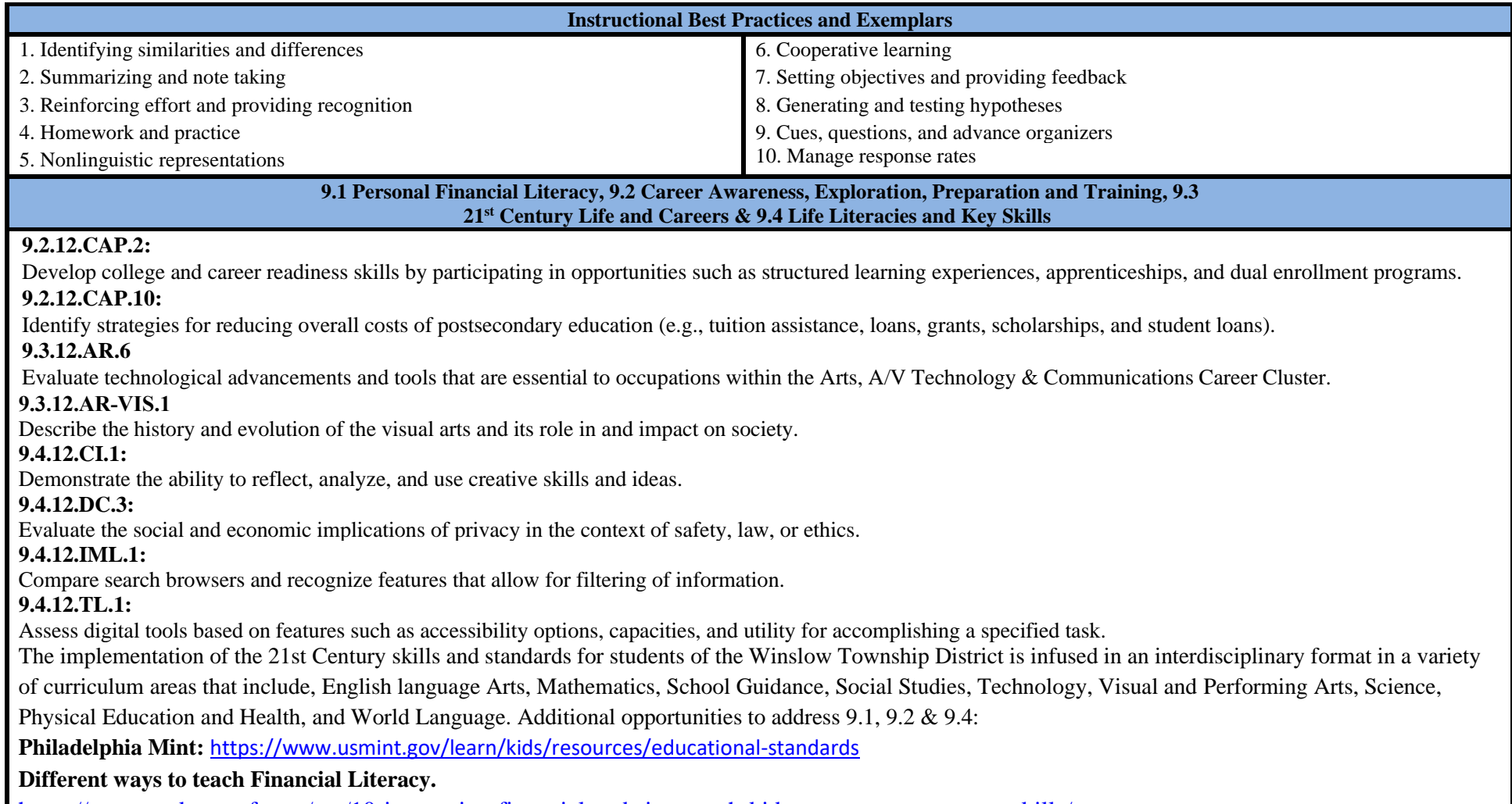

<https://www.makeuseof.com/tag/10-interactive-financial-websites-teach-kids-money-management-skills/>

#### **Modifications for Special Education/504**

*Students with special needs:* The students' needs will be addressed on an individual and grade level using a variety of modalities. Accommodations will be made for those students who need extra time to complete assignment. Support staff will be available to aid students related to IEP specifications. 504 accommodations will also be attended to by all instructional leaders. Physical expectations and modifications, alternative assessments, and scaffolding strategies will be used to support this learning. The use of Universal Design for Learning (UDL) will be considered for all students as teaching strategies are considered.

- Small group instruction and demonstration
- Electronic, printed and verbal instruction
- One-on-one demonstration
- Leveled informational texts and videos via online
- Modeling and guided practice
- Read directions aloud
- Repeat, rephrase and clarify directions
- Extended time as needed
- Break down assignments into smaller units
- Provide shortened assignments
- Modify testing format
- Preferential seating
- Graphic organizers
- Study guides, study aids and re-teaching as needed

#### **Modifications for At-Risk Students**

Formative and summative data will be used to monitor student success. At first signs of failure, student work will be reviewed to determine support. This may include parent consultation, basic skills review and differentiation strategies. With considerations to UDL, time may be a factor in overcoming developmental considerations. More time will be made available with a certified instructor to aid students in reaching the standards.

- Contact parents, guidance  $\&$  child study if students are in danger of failing.
- Provide an assignment sheet with step-by-step instructions as well as specifications for each project.
- Provide design templates.
- Provide study guides.
- Provide extended time for written assessments.
- Extended time as needed
- Read directions aloud
- Assist with organization
- Use of computer to create, edit and store student work.
- Emphasize/highlight key concepts
- Recognize success
- Provide timelines for work completion
- Break down multi-step tasks into smaller chunks
- Provide copy of class notes and graphic organizer

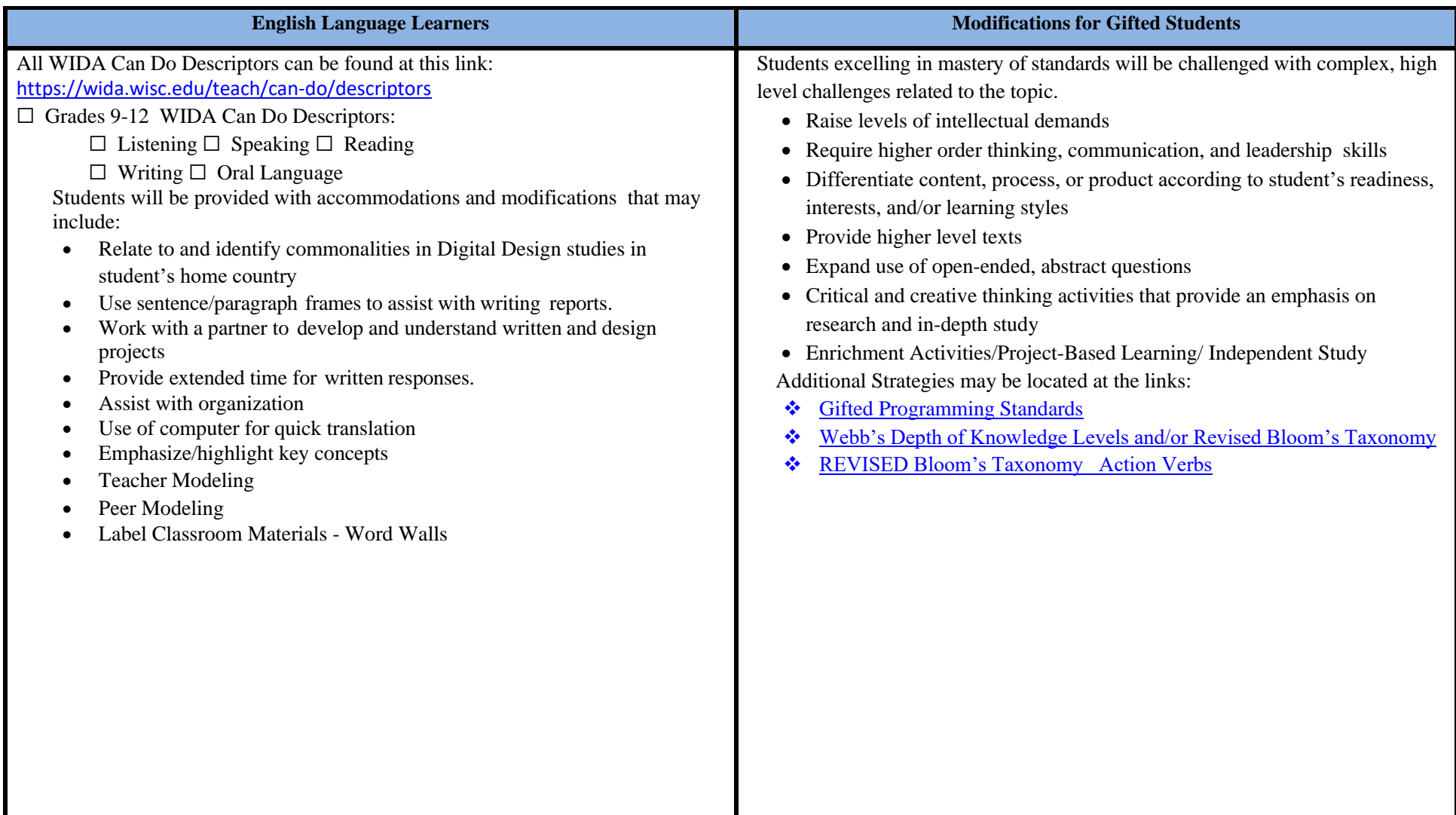

#### **Interdisciplinary Connections**

**ELA**

**NJSLSA.SL1** Prepare for and participate effectively in a range of conversations and collaborations with diverse partners, building on others' ideas and expressing their own clearly and persuasively.

**NJSLSA.SL2** Integrate and evaluate information presented in diverse media and formats, including visually, quantitatively, and orally.

**NJSLSA.R7.** Integrate and evaluate content presented in diverse media and formats, including visually and quantitatively, as well as in words.

**NJSLSA.R10.** Read and comprehend complex literary and informational texts independently and proficiently with scaffolding as needed.

**NJSLSA.W4.** Produce clear and coherent writing in which the development, organization, and style are appropriate to task, purpose, and audience

**RI.9-10.1** Accurately cite strong and thorough textual evidence, (e.g., via discussion, written response, etc.) and make relevant connections, to support analysis of what the text says explicitly as well as inferentially, including determining where the text leaves matters uncertain.

**RI.9-10.2** Determine a central idea of a text and analyze how it is developed and refined by specific details; provide an objective summary of the text.

W.9-10.6 Use technology, including the Internet, to produce, share, and update individual or shared writing products, taking advantage of technology's capacity to link to other information and to display information flexibly and dynamically.

**SL.9-10.5** Make strategic use of digital media (e.g., textual, graphical, audio, visual, and interactive elements) in presentations to enhance findings, reasoning, and evidence and to add interest.

**SL.9-10.6** Adapt speech to a variety of contexts and tasks, demonstrating command of formal English.

**RI.11-12.1** Accurately cite strong and thorough textual evidence, (e.g., via discussion, written response, etc.), to support analysis of what the text says explicitly as well as inferentially, including determining where the text leaves matters uncertain.

**RI.11-12.2** Determine two or more central ideas of a text, and analyze their development and how they interact to provide a complex analysis; provide an objective summary of the text.

#### **Integration of Computer Science and Design Thinking NJSLS 8**

**8.1.12.CS.3:** Compare the functions of application software, system software, and hardware.

**8.1.12.DA.2**: Describe the trade-offs in how and where data is organized and stored.

8.2.12.ITH.3: Analyze the impact that globalization, social media, and access to open source technologies has had on innovation and on a society's economy, politics, and culture.